# Adressage – Sommaire

#### Généralités sur l'adressage

[Type d'adressage](#page-1-0) [Adressage plat/absolu](#page-2-0) Adressage hiérarchique Différents modes de diffusion

### [L'adressage physique MAC \(Medium Access Control\)](#page-5-0)

[L'adressage physique MAC \(Medium Access Control\)](#page-5-0) [Unicit´e des adresses MAC](#page-6-0) Adresse MAC réservée Format d'en-tête d'une trame Ethernet II

### [L'adressage IPv4 \(Internet Protocol version 4\)](#page-9-0)

[L'adressage IPv4 \(Internet Protocol version 4\)](#page-9-0) Masque de (sous-)réseau, notation décimal pointé et CIDR Adresses spéciales, cinq classes d'adresses et adresses réservées [Plan d'adressage](#page-19-0)

#### [ifconfig, ip et visualisation de trames et de paquets](#page-21-0)

[Sortie console de la commande ifconfig et ip](#page-21-0) Aperçu d'une trame Ethernet et d'un paquet IP dans Wireshark

#### <span id="page-1-0"></span>[L'adressage physique MAC \(Medium Access Control\)](#page-5-0) [L'adressage IPv4 \(Internet Protocol version 4\)](#page-9-0) [ifconfig, ip et visualisation de trames et de paquets](#page-21-0)

#### [Type d'adressage](#page-1-0)

[Adressage plat/absolu](#page-2-0) Adressage hiérarchique Différents modes de diffusion

# Type d'adressage

### Problème

Comment désigner de manière unique et non ambiguë un destinataire ?

Cela dépend de la faciliter que l'on a pour le trouver...

- Si le destinataire est local, on "n'a pas besoin" de le chercher. Un identifiant *unique* et absolu suffit
	- Ex : adresse physique Ethernet (MAC)
- Si le destinataire est distant, il faut le trouver. Un identifiant hiérarchique est requis
	- Ex : numéro téléphone, adresse postale, adresse logique IP (différentes politiques de structuration)
	- Politique de structuration des numéros de tel :  $\lt$ indicatif de  $pays$  <code de ville/zone > <numéro de téléphone > avec 33 / 2 / 40 30 60 90

<span id="page-2-0"></span>[L'adressage physique MAC \(Medium Access Control\)](#page-5-0) [L'adressage IPv4 \(Internet Protocol version 4\)](#page-9-0) [ifconfig, ip et visualisation de trames et de paquets](#page-21-0) [Type d'adressage](#page-1-0) [Adressage plat/absolu](#page-2-0) Adressage hiérarchique Différents modes de diffusion

# Adressage plat/absolu

- pour identifier localement un matériel au niveau physique
- Avantages : identifiant universel unique
- <sup>@</sup> Inconvénients : peu d'information de localisation, difficile de retrouver un correspondant

<span id="page-3-0"></span>[L'adressage physique MAC \(Medium Access Control\)](#page-5-0) [L'adressage IPv4 \(Internet Protocol version 4\)](#page-9-0) [ifconfig, ip et visualisation de trames et de paquets](#page-21-0)

[Type d'adressage](#page-1-0) [Adressage plat/absolu](#page-2-0) Adressage hiérarchique Différents modes de diffusion

# Adressage hiérarchique

- pour **router "facilement"** des données entre les réseaux
- Et avoir une organisation d'un réseau indépendante de celle qui découle de la liaison physique des machines
- En cas de panne matériel ou de déplacement géographique, cela évite de mettre à jour les tables de routage de chaque machine d'un réseau
- Avantages : adapté aux grands réseaux et à la localisation
- $\circledcirc$  Inconvénients : un changement de localisation entraîne des changements d'adresses et/ou de noms d'hôtes et des systèmes de redirection

Note : Une machine possède **autant d'adresses logiques que de** réseaux auxquels elle est connectée ; et par conséquent autant de cartes réseaux (référencées dans la machine par un identifiant d'interface)

<span id="page-4-0"></span>[L'adressage physique MAC \(Medium Access Control\)](#page-5-0) [L'adressage IPv4 \(Internet Protocol version 4\)](#page-9-0) [ifconfig, ip et visualisation de trames et de paquets](#page-21-0) [Type d'adressage](#page-1-0) [Adressage plat/absolu](#page-2-0) Adressage hiérarchique Différents modes de diffusion

# Différents modes de diffusion

- *unicast*, connexion réseau point à point, un hôte vers un (seul) autre hôte
- multicast, un émetteur (source unique) vers un groupe de récepteurs
- broadcast, un émetteur unique vers l'ensemble des récepteurs

[L'adressage physique MAC \(Medium Access Control\)](#page-5-0) Unicité des adresses MAC Adresse MAC réservée Format d'en-tête d'une trame Ethernet II

<span id="page-5-0"></span>L'adressage physique MAC (Medium Access Control)

- Adresse absolue : une adresse MAC identifie une machine (ordinateur, routeur) de manière unique au niveau liaison
- Constituée de 48 bits (6 octets/lots de 8 bits) et représentée sous forme hexadécimale avec un double point séparant les octets (12 caractères hexa). Un caractère est  $\cot$ é sur 4 bits (et compte  $2^4$  valeurs, soient les 16 possibles de l'hexa).
- Exemple : 5E:FF:56:A2:AF:15

[L'adressage physique MAC \(Medium Access Control\)](#page-5-0) Unicité des adresses MAC Adresse MAC réservée Format d'en-tête d'une trame Ethernet II

# <span id="page-6-0"></span>Unicité des adresses MAC

Pour garantir l'unicité des adresses chaque carte réseau construite a sa propre adresse MAC .

Les 3 1ers octets sont spécifiques à un constructeur (attribué par l'IEEE)

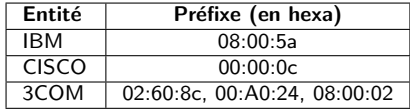

[L'adressage physique MAC \(Medium Access Control\)](#page-5-0) Unicité des adresses MAC Adresse MAC réservée Format d'en-tête d'une trame Ethernet II

## <span id="page-7-0"></span>Adresse MAC réservée

Adresse de diffusion/broadcast Pour atteindre toutes les machines connectées sur la liaison courante on utilise l'adresse  $FF : FF : FF : FF : FF : FF : FF$  (tous les bits à 1)

[L'adressage physique MAC \(Medium Access Control\)](#page-5-0) Unicité des adresses MAC Adresse MAC réservée Format d'en-tête d'une trame Ethernet II

## <span id="page-8-0"></span>Format d'en-tête d'une trame Ethernet II

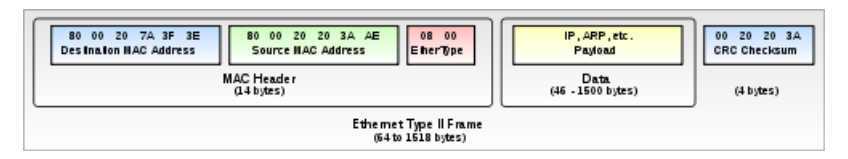

Credits:<commons.wikimedia.org>

- 6 octets par adresse MAC (destination puis source)
- 2 octets pour l'Ethertype (13e et 14e octets)
- Taille des données spécifique à la liaison. Voir MTU..

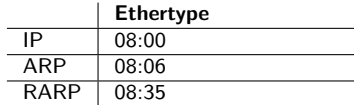

Code du protocole encapsulé dans la trame (en hexa)

[L'adressage IPv4 \(Internet Protocol version 4\)](#page-9-0)

Masque de (sous-)réseau, notation décimal pointé et CIDR Adresses spéciales, cinq classes d'adresses et adresses réservées [Plan d'adressage](#page-19-0)

# <span id="page-9-0"></span>L'adressage IPv4 (Internet Protocol version 4)

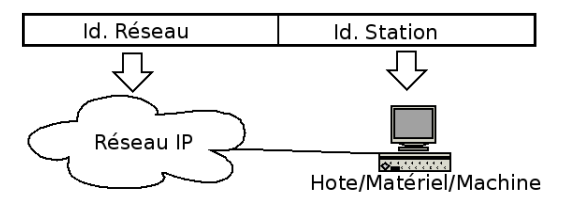

- La forme binaire (chaîne de 32 bits) n'étant pas facile à mémoriser, on a l'habitude d'utiliser une forme décimale pointée du type  $x1.x2.x3.x4$ avec chaque  $xi$  représentant un octet (8 bits)
- Exemple d'adresse IPv4 : 172.16.15.3
- Une adresse IP se décompose en 2 parties
	- Identifiant réseau sur lequel se situe la machine
	- Identifiant machine (aussi appelée partie matérielle)

Comment indiquer au système où finit la partie réseau et où commence la partie machine ?

[L'adressage IPv4 \(Internet Protocol version 4\)](#page-9-0) Masque de (sous-)réseau, notation décimal pointé et CIDR Adresses spéciales, cinq classes d'adresses et adresses réservées [Plan d'adressage](#page-19-0)

# <span id="page-10-0"></span>Masque de (sous-)réseau, notation décimal pointé et CIDR

### Principe

Chaque machine identifie les bits de son adresse IP réservés à l'ID réseau grâche au masque de (sous-)réseau (net mask)

Définissable sous la forme d'une adresse IP en **décimal pointé** 

- Chaque bit du masque correspondant à ID-Réseau est positionné à 1 et chaque bit correspondant à ID-Machine est positionné à 0
- Ex : 255.255.255.0 ou 255.255.254.0 (le 3e octet équivaut à 11111110 en binaire) ou 255.255.255.64 (le 4e octet équivaut à 1000000 en binaire)

La notation CIDR (Classeless Inter Domain Routing)

- indique le nombre de bits de poids fort pour l'ID-réseau a.b.c.d/n
- Ex : 192.168.123.201/24 ou 192.168.123.201/23 ou 192.168.123.201/25

Ici vous remarquerez qu'il y a une correspondance entre les exemples de masques exprimés en décimal pointé et en CIDR...

[L'adressage IPv4 \(Internet Protocol version 4\)](#page-9-0) Masque de (sous-)réseau, notation décimal pointé et CIDR Adresses spéciales, cinq classes d'adresses et adresses réservées [Plan d'adressage](#page-19-0)

## Comment savoir si une machine appartient à mon réseau ?

### Principe

- 1. En opérant un et logique entre mon masque réseau et mon adresse IP sur ce réseau, j'obtiens l'adresse de mon réseau.
- 2. En opérant un et logique entre mon masque réseau et l'adresse d'une autre machine, j'obtiens encore une adresse de réseau.
- 3. Si les deux adresses de réseau sont les mêmes, ça veut dire que les deux machines appartiennent bien au même réseau.

Ex 192.168.192.168/18 et 192.168.250.250/18, sur le même réseau ?

- $\bullet$  /18 = 8+8+2 cela concerne le 3e octet
- Les deux premiers octets sont identiques
- 192d  $= 1100 0000$ b et 250d  $= 1111 1010$ b
- les 2 bits manquants sont aussi identiques. Ils sont sur le même réseau.

[L'adressage IPv4 \(Internet Protocol version 4\)](#page-9-0) Masque de (sous-)réseau, notation décimal pointé et CIDR Adresses spéciales, cinq classes d'adresses et adresses réservées [Plan d'adressage](#page-19-0)

# Adresses spéciales

<span id="page-12-0"></span>• Adresse réseau : identifie un réseau

Tous les bits de la partie machine de l'adresse logique ont la valeur 0

- e.g. 172.16.0.0/16
- Adresse de diffusion (Broadcast)
	- Limitée : adresse toutes les machines du réseau local de la machine où vous êtes connecté **Tous les bits sont à 1** i.e. 255.255.255.255
	- Dirigée : adresse toutes les machines d'un réseau local donné Tous les bits de la partie machine ont la valeur 1 e.g. 172.16.255.255/16

[L'adressage IPv4 \(Internet Protocol version 4\)](#page-9-0) Masque de (sous-)réseau, notation décimal pointé et CIDR Adresses spéciales, cinq classes d'adresses et adresses réservées [Plan d'adressage](#page-19-0)

# Cinq classes d'adresses

- Historiquement, "on" avait décidé qu'il y aurait sur l'Internet des classes de réseaux, chacune avec une capacité prédéfinie de machines adressables.
- Par voie de fait, le nombre de réseaux disponibles par classe lui aussi fixé était inversement proportionnel au nombre de machines adressables dans un réseau de cette classe. Sur 32 bits que compte une adresse IP, il ne pouvait y avoir que  $2^8$  réseaux pouvant contenir  $2^{24} - 2$  machines par exemple.
- Les classes se distinguaient à partir des premiers bits (ou de la valeur décimale) du premier octet de l'adresse IP.
- A chacune des classes correspondait un masque lui aussi prédéfini qui séparait la partie ID-réseau et ID-machine à la jonction entre deux octets de l'adresse IP.

[L'adressage IPv4 \(Internet Protocol version 4\)](#page-9-0) Masque de (sous-)réseau, notation décimal pointé et CIDR Adresses spéciales, cinq classes d'adresses et adresses réservées [Plan d'adressage](#page-19-0)

# Cinq classes d'adresses

- La notion de classe a été abandonnée au profit de la notion CIDR (Class-less..) car elle ne permettait pas une exploitation optimale du format IP.
- Le principe CIDR permet de séparer un ID-réseau d'un **ID-machine quasiment à chaque bit** d'une adresse IP et donc au final cela permet de définir davantage de réseaux qu'avec la notion de classe.
- La notion de classe est présentée ici car nos systèmes (d'exploitation) en gardent souvent trace...

[L'adressage IPv4 \(Internet Protocol version 4\)](#page-9-0) Masque de (sous-)réseau, notation décimal pointé et CIDR Adresses spéciales, cinq classes d'adresses et adresses réservées [Plan d'adressage](#page-19-0)

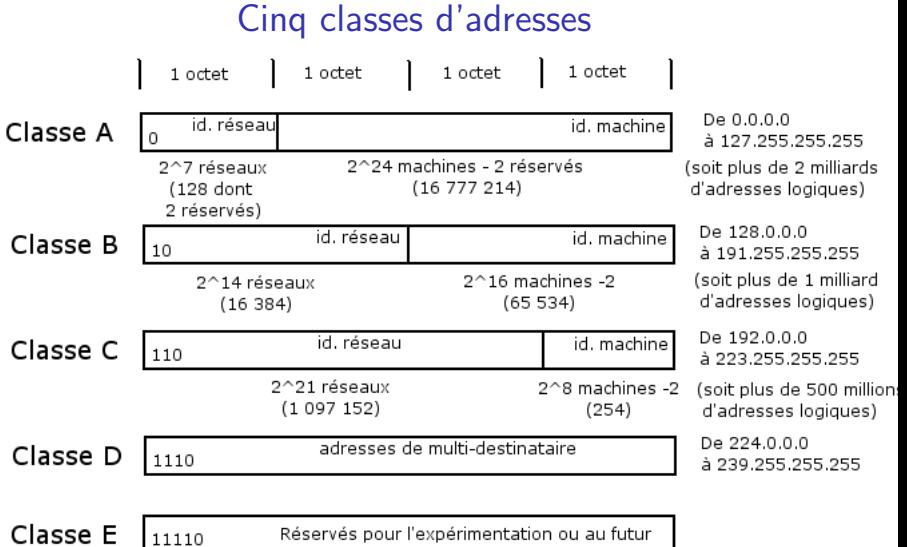

[L'adressage IPv4 \(Internet Protocol version 4\)](#page-9-0) Masque de (sous-)réseau, notation décimal pointé et CIDR Adresses spéciales, cinq classes d'adresses et adresses réservées [Plan d'adressage](#page-19-0)

# Cinq classes d'adresses

- Les classes  $A$ ,  $B$  et  $C$  servent à adresser des réseaux de différentes tailles
- Les classes A et B sont totalement saturées et plus aucune classe de ce type n'est disponible E.g. de classe A : DoD, MIT (Massachusetts Institute of Technology)
- La classe D définit des adresses multi-destinataires correspondant à des groupes d'ordinateurs (adresses IP multicast)
- La classe E avait été prévue initialement pour les évolutions futures d'Internet Dans les faits, elle a été très peu utile à cause de la saturation rapide des classes A, B et C.

Masque et classes

- Classe A :  $\langle$ IP classe A  $>$  et 255.0.0.0 ou  $\langle$ IP classe A $>$ /8
- Classe B :  $\langle$ IP classe B $>$  et 255.255.0.0 ou  $\langle$ IP classe B $>$ /16
- Classe C :  $\langle$ IP classe C  $>$  et 255.255.255.0 ou  $\langle$ IP classe C $>$ /24

[L'adressage IPv4 \(Internet Protocol version 4\)](#page-9-0) Masque de (sous-)réseau, notation décimal pointé et CIDR Adresses spéciales, cinq classes d'adresses et adresses réservées [Plan d'adressage](#page-19-0)

# Adresses réservées

- 2 adresses réservées au sein de la classe A
	- Adresse d'initialisation : 0.0.0.0
		- Lors du lancement d'une machine en attente d'une réponse à sa demande d'attribution d'adresse
		- Dans les routeurs désigne la route par défaut
	- Adresse **locale (localhost) ou de bouclage (loopback)** : 127.x.x.x (e.g. : 127.0.0.1)
		- Permet de s'auto-désigner
		- Utilisée pour effectuer des tests ou des échanges de données entre applications sur une même machine

[L'adressage IPv4 \(Internet Protocol version 4\)](#page-9-0) Masque de (sous-)réseau, notation décimal pointé et CIDR Adresses spéciales, cinq classes d'adresses et adresses réservées [Plan d'adressage](#page-19-0)

# Adresses spéciales

### • Adresses publiques/privées

- Pas tous les réseaux ont un besoin d'interconnexion via un réseau publique e.g. une entreprise et son intranet
- Pour éviter une anarchie, IANA a réservé certaines plages d'adresses dans chaque classe En classe  $A : 1$  réseau  $(10.0.0.0)$  ; B : 16 (de 172.16.0.0 à 172.31.0.0) ; C : 256 (de 192.168.0.0 `a 192.168.255.0)
- Un NAT (Network Address Translator) peut être utilisé pour mettre en correspondance un réseau privé et un réseau publique

[L'adressage IPv4 \(Internet Protocol version 4\)](#page-9-0) Masque de (sous-)réseau, notation décimal pointé et CIDR Adresses spéciales, cinq classes d'adresses et adresses réservées [Plan d'adressage](#page-19-0)

# <span id="page-19-0"></span>Plan d'adressage - exemple

Soit l'adresse IP suivante 192.168.123.202/23, quid du reste ?

- Quelle est la valeur du masque en décimal pointé ?
- Quelle est l'adresse réseau ? L'adresse de diffusion/broadcast ?
- Combien de machines peuvent être adressées sur ce réseau ?
- Quelle est la plage d'adresse IP sur ce réseau ?

Réponses...?

[L'adressage IPv4 \(Internet Protocol version 4\)](#page-9-0) Masque de (sous-)réseau, notation décimal pointé et CIDR Adresses spéciales, cinq classes d'adresses et adresses réservées [Plan d'adressage](#page-19-0)

## Plan d'adressage - exemple

Réponses (sans le détail des calculs) : Masque de Sous-Reseau  $= 255.255.254.0$ Masque Inverse (Wildcard)  $= 0.0.1.255$ Adresse Reseau  $= 192.168.122.0$ Adresse Broadcast  $= 192.168.123.255$ Nombre de Machines  $= 510$  $@IP$  Premiere machine = 192.168.122.1  $@IP$  Derniere machine  $= 192.168.123.254$ 

<span id="page-21-0"></span>[L'adressage physique MAC \(Medium Access Control\)](#page-5-0) [L'adressage IPv4 \(Internet Protocol version 4\)](#page-9-0) [ifconfig, ip et visualisation de trames et de paquets](#page-21-0)

[Sortie console de la commande ifconfig et ip](#page-21-0) Apercu d'une trame Ethernet et d'un paquet IP dans Wireshark

## Sortie console de la commande ifconfig

ifconfig (sous linux) : connaître les interfaces réseaux (et leurs identifiants) présentes sur une machine, savoir celles qui sont configurées et les configurer

eth0: flags=4099<UP,BROADCAST,MULTICAST> mtu 1500 ether 34:64:a9:d4:cb:36 txqueuelen 1000 (Ethernet) RX packets 1594749 bytes 2261487441 (2.2 GB) RX errors 0 dropped 0 overruns 0 frame 0 TX packets 596319 bytes 367641874 (367.6 MB) TX errors 0 dropped 0 overruns 0 carrier 0 collisions 0 device interrupt 20 memory 0xd0700000-d0720000

lo: flags=73<UP,LOOPBACK,RUNNING> mtu 65536

inet 127.0.0.1 netmask 255.0.0.0 inet6 ::1 prefixlen 128 scopeid 0x10<host> loop txqueuelen 1000 (Boucle locale) RX packets 235844 bytes 203813235 (203.8 MB) RX errors 0 dropped 0 overruns 0 frame 0 TX packets 235844 bytes 203813235 (203.8 MB) TX errors 0 dropped 0 overruns 0 carrier 0 collisions 0

wlo1: flags=4163<UP,BROADCAST,RUNNING,MULTICAST> mtu 1500

inet 192.168.0.18 netmask 255.255.255.0 broadcast 192.168.0.255 inet6 fe80::f988:ac84:c757:703e prefixlen 64 scopeid 0x20<link> ether 80:19:34:29:5fs:ea txqueuelen 1000 (Ethernet) RX packets 3166365 bytes 3509196664 (3.5 GB) RX errors 0 dropped 0 overruns 0 frame 0 TX packets 1952486 bytes 980678646 (980.6 MB) TX errors 0 dropped 0 overruns 0 carrier 0 collisions 0

[Sortie console de la commande ifconfig et ip](#page-21-0) Apercu d'une trame Ethernet et d'un paquet IP dans Wireshark

## Sortie console de la commande "ip a"

ip a (sous linux) : alternative à *ifconfig* qui permet une configuration "aux petits oignons"

1: lo: <LOOPBACK,UP,LOWER\_UP> mtu 65536 qdisc noqueue state UNKNOWN group default qlen 1000 link/loopback 00:00:00:00:00:00 brd 00:00:00:00:00:00 inet 127.0.0.1/8 scope host lo valid\_lft forever preferred\_lft forever inet6 ::1/128 scope host valid\_lft forever preferred\_lft forever 2: eth0: <NO-CARRIER,BROADCAST,MULTICAST,UP> mtu 1500 qdisc fq\_codel state DOWN group default qlen 1000 link/ether 34:64:a9:d4:cb:36 brd ff:ff:ff:ff:ff:ff 3: wlo1: <BROADCAST,MULTICAST,UP,LOWER\_UP> mtu 1500 qdisc mq state UP group default qlen 1000 link/ether 80:19:34:29:5f:ea brd ff:ff:ff:ff:ff:ff

inet 192.168.0.18/24 brd 192.168.0.255 scope global dynamic noprefixroute wlo1

valid\_lft 79195sec preferred\_lft 79195sec

inet6 fe80::f988:ac84:c757:703e/64 scope link noprefixroute

valid\_lft forever preferred\_lft forever

<span id="page-23-0"></span>[L'adressage physique MAC \(Medium Access Control\)](#page-5-0) [L'adressage IPv4 \(Internet Protocol version 4\)](#page-9-0) [ifconfig, ip et visualisation de trames et de paquets](#page-21-0) [Sortie console de la commande ifconfig et ip](#page-21-0) Apercu d'une trame Ethernet et d'un paquet IP dans Wireshark

## Aperçu d'une trame Ethernet dans Wireshark

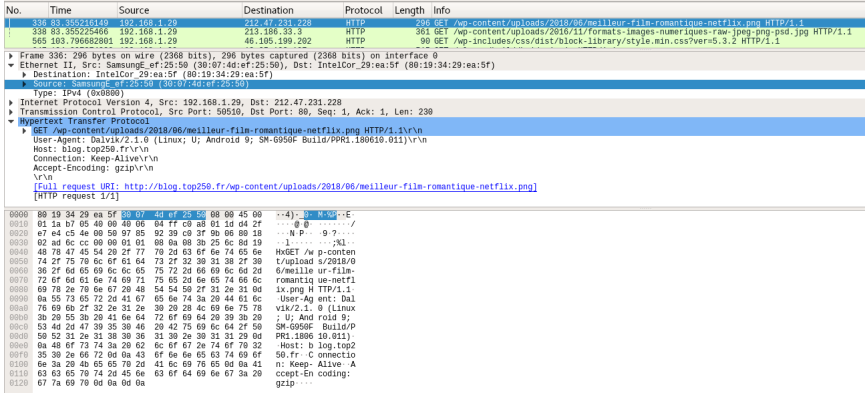

Source de la capture : <https://wiki.wireshark.org/SampleCaptures>

[Sortie console de la commande ifconfig et ip](#page-21-0) Apercu d'une trame Ethernet et d'un paquet IP dans Wireshark

Quizz de synthèse

- Quelles différences majeures existent ils entre une adresse MAC et une adresse IPv4?
- Comment peut on préciser quelle est la partie réseau d'une adresse IP ?